## **GEDİZ**UNIVERSITY

## **Computer Engineering Department**

## COM401 Software Engineering Laboratory

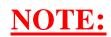

**Populating Database** 

## Populating the Database with seeds.rb

You can follow the steps below to populate your database with some data.

1- Create a data model.

**2-** Then, create an array including record information about that model . You can see an example belongs to myrottenpotatoes project.

We add the following lines to our seed.db file after data model creation named Movie

```
#create a sample movies array
more_movies = [
    {:title => 'Aladdin', :rating => 'G',
    :release_date => '25-Nov-1992'},
    {:title => 'When Harry Met Sally', :rating => 'R',
    :release_date => '21-Jul-1989'},
    {:title => 'The Help', :rating => 'PG-13',
    :release_date => '10-Aug-2011'},
    {:title => 'Raiders of the Lost Ark', :rating => 'PG',
    :release_date => '12-Jun-1981'}
]
more_movies.each do |title, rating, release_date|
    Movie.create( title: title, rating: rating, release_date:
    release_date )
end
```

3- Next, create the table on the database (rake db:migrate)

4- Populate your database by using the record information in seed.rb (rake db:seed)